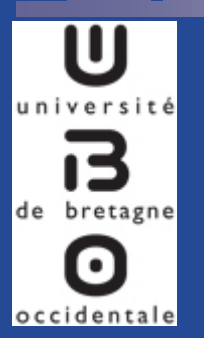

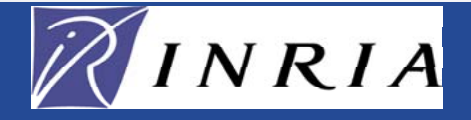

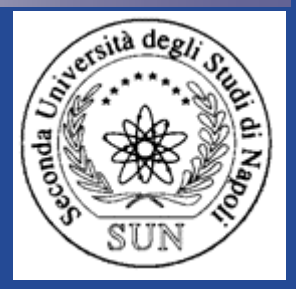

# **Classification automatique à partir de logs Web et de connaissances sur le site**

#### Mireille Arnoux<sup>1,3</sup>, Yves Lechevalier<sup>2</sup>, Doru Tanasa<sup>3</sup>, Brigitte Trousse<sup>3</sup>, Rossana Verde<sup>2,4</sup>

*1 Departement d'Informatique <sup>2</sup> Equipe AxIS <sup>3</sup> Equipe AxIS 4 Dip. Strategie Aziendale <sup>e</sup> Université de Bretagne Occidentale INRIA Rocquencourt, INRIA Sophia Antipolis Metodologie Quantitative* 

 $Brigitte.Trousse@inria.fr$ 

*Mireille.Arnoux@univ-brest.fr Yves.Lechevallier@inria.fr Doru.Tanasa@inria.fr Seconda Universita di Napoli*

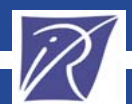

#### **Plan**

- Introduction
	- ♦ Quelques mots sur le Web Mining
- Les données d'usage
	- ♦ Les données logs Web
	- $\blacklozenge$ Les connaissances sur le site Web
	- $\blacklozenge$ Les connaissances sur les utilisateurs du site Web
- Classification automatique
	- ♦Classification automatique sur les variables numériques
	- $\blacklozenge$ Classification automatique sur les variables symboliques
- Conclusion & Perspectives

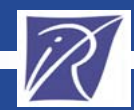

## **Quelques mots sur le Web Mining**

- **Application de l'ECD aux données du Web**
- **Se décline en trois domaines d'application :** 
	- Web Content Mining (contenu des documents)
	- Web Structure Mining (structure des documents, site Web)
	- Web Usage Mining (comportement des utilisateurs)
- Motivations pour le Web Usage Mining :
	- **-**«Comprendre» les actions de l'internaute (utilisateur du site)
	- -- Personnalisation des pages
	- -- Reconception du site
	- Cache «intelligent»

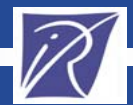

# **Les données d'usage**

- Différentes types de données/connaissances :
	- $\blacklozenge$ Logs Web
	- $\blacklozenge$ Connaissances sur le site Web
	- $\blacklozenge$ Connaissances sur les utilisateurs du site
- Données complexes car :
	- ♦ Très peu structurées (les logs Web)
	- $\blacklozenge$ Grande taille (ex. Yahoo! rapportait 100GO de logs pour 1h en 2002)
	- $\blacklozenge$ Contient du bruit (requêtes non-interessantes, robots Web)

#### **Besoin de les structurer dans un entrepôt de données**

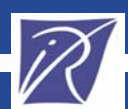

#### **Les données logs Web (1/2)**

Format standard d'un fichier log : [ip] [rfc931] [login] [date] [url] [statut] [size] [referrer] [agent]

¾ip adresse IP de l'ordinateur de l'utilisateur; cette adresse correspondant >> ip<br>souvent au nom de domaine d'un serveur si l'utilisateur est connecté à Internet via un fournisseur d'accès ou une entreprise

¾rfc931/login supposent que l'utilisateur se soit lui-même identifié

- ¾date date et heure précises de réception de la requête.
- ¾**URL** adresse de la page visitée sur le *site* (www.<...>)
- ¾statut code retour qui indique si l'action s'est bien déroulée.
- ¾size indique la taille du fichier retourné.
- ¾referrer signale *l'adresse de laquelle a effectué la requête*, la page de provenance
- ¾**agent** le *navigateur et le type de système d'exploitation* de l'utilisateur

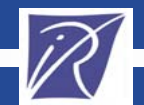

*EGC 2004*

*– Clermont-Ferrand Atelier "Fouille de données complexes"*

## **Les données logs Web (2/2)**

**Exemple d'un fichier log Web**

**Fragment d 'un fichier log Web contenant 7 requêtes HTTP (unités élémentaires)**

194.78.232.8 - - [10/Jan/2003:15:33:43 +0200] "GET /orion/liens.htm HTTP/1.1"|

200 1893 "http://www-sop.inria.fr/orion/index.html" with the control of the control of the control o

**"Mozilla/4.74 [en] (WinNT; U)" "Mozilla/4.0 (compatible; MSIE 5.0b1; Mac\_PowerPC)"**

**194.78.232.8 - - [10/Jan/2003:15:34:09 +0200] "GET /orion/Telescope/Telescope.html HTTP/1.1" 200 4433 "http://www-/orion/Telescope/Telescope.html sop.inria.fr/orion/liens.htm" "Mozilla/4.0 (compatible; MSIE 5.0b1; Mac\_PowerPC)"**

**lucy.ins.cwi.nl - - [10/Jan/2003:15:34:10 +0200] "GET /stacs2002/cfp.html HTTP/1.0" 200 10334 "http://www-/stacs2002/cfp.html sop.inria.fr/stacs2002/home.html" "Mozilla/4.74 [en] (WinNT; U)"**

**194.78.232.8 - - [10/Jan/2003:15:34:23 +0200] "GET /orion/Telescope/Videosurveillance.html HTTP/1.1" 200 2979 /orion/Telescope/Videosurveillance.html "http://www-sop.inria.fr/orion/Telescope/Telescope.html" "Mozilla/4.0 (compatible; MSIE 5.0b1; Mac\_PowerPC)"**

L'utilisateur provenant de **194.78.232.8** avec l'agent **Mozilla/4.0 (compatible; MSIE 5.0b1; Mac\_PowerPC) Construction de deux sessions en considérant le même (IP, User Agent)** L'utilisateur provenant de **lucy.ins.cwi.nl** avec l'agent **Mozilla/4.74 [en] (WinNT; U)**

**/stacs2002/ /stacs2002/home.html /stacs2002/cfp.html**

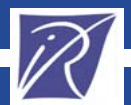

### **Les connaissances sur le site Web (1/2)**

#### • Contexte :

- $\triangle$  Sites Web de grande taille (+70 000 pages pour www.inria.fr et +80 000 pages pour www-sop.inria.fr)
- $\triangle$  Structuration par rubriques syntactiques en fonction de l'URL

#### • Objectif :

- ◆ Grouper les pages en rubriques sémantiques, plus « naturels »
- ♦ Classification effectuée par des experts du site Web

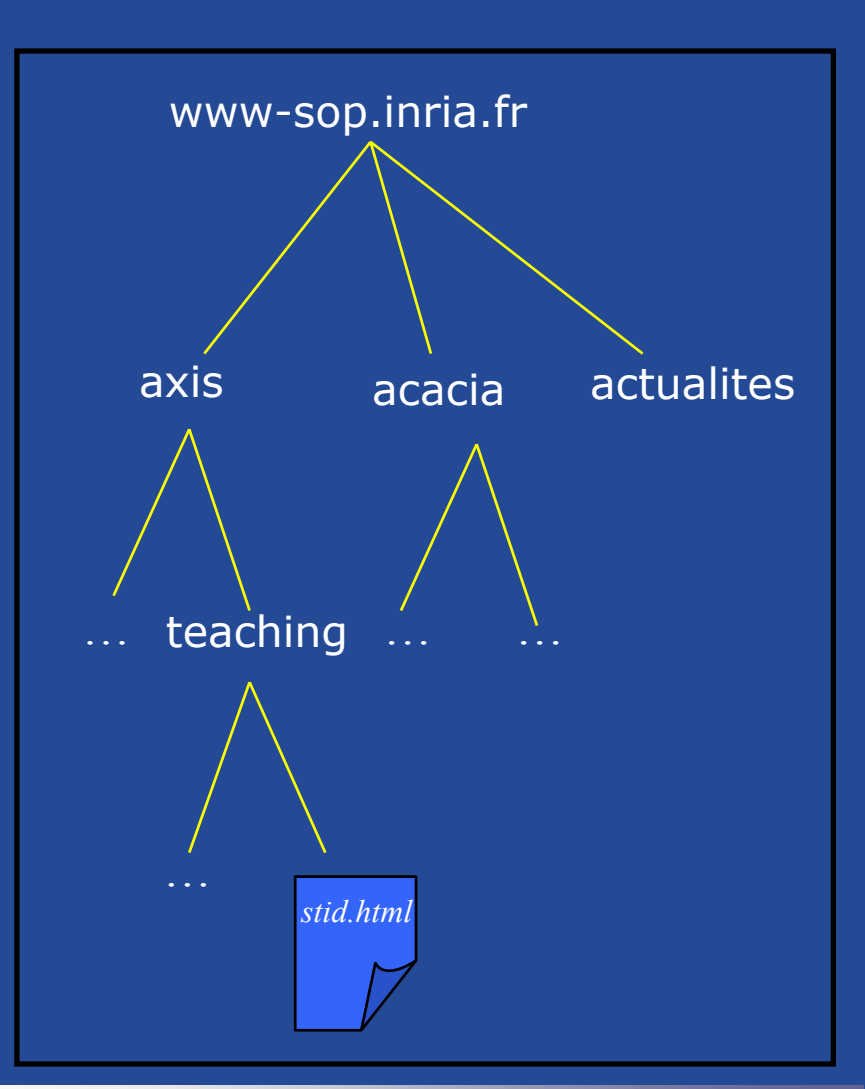

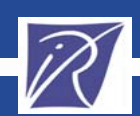

### **Les connaissances sur le site Web (2/2)**

#### • **URL :**

**http://www-sop.inria.fr/axis/Teaching/stid.html**

• **Site :**

**www.inria.fr –** le site Web d'INRIA Sophia Antipolis

• **Rubrique1 :**

**axis –** notre équipe de recherche

• **Rubrique2 :**

**Teaching –** répertoire dans l'espace Web de l'équipe

• **RubriqueSemantique :**

**équipes recherche –** rubrique sémantique qui regroupe toutes les « rubrique1 » concernant les équipes de recherche

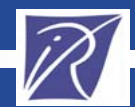

### **Les connaissances sur les utilisateurs du site Web**

- Extraites du fichier log Web + responsable réseau INRIA
- Attributs de chaque utilisateur :
	- ◆ Pays (.fr, .com, .net, etc.)
	- ♦ Navigateurs et système d'exploitation utilisés
	- ♦ Unité de recherche (INRIA) et Projet/Service (INRIA Sophia Antipolis)
- Login + Profil utilisateur pour les sites Web à base d'inscription
- Constitution d'un profil utilisateur en fonction de son activité passée sur le site Web

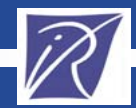

# **Les objets analysés**

- **Unité élémentaire** : la requête une ligne particulière du fichier log .
- **194.78.232.8 - - [10/Jan/2003:15:33:43 +0200] "GET /orion/liens.htm HTTP/1.1" 200 1893 "http://wwwsop.inria.fr/orion/index.html" "Mozilla/4.0 (compatible; MSIE 5.0b1; Mac\_PowerPC) "**
- **Session :** toutes les requêtes d'un utilisateur, comportement d'un utilisateur durant la période analysée (ex. 15 jours)
- • **Navigation :** les requêtes réalisées durant une connexion, c'est une visite du site par l'utilisateur
- •**Épisode :** une phase de navigation, réalisation d'un objectif

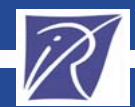

# **Le prétraitement des données**

#### Nettoyage des données

- Supprimer des requêtes pour les ressources Web non-analysées
- Suppression des requêtes/navigations provenant des robots Web

#### Transformation des données

- Fusionner les fichiers log ensemble
- Rendre anonymes les IP des utilisateurs
- Identifier les utilisateurs
- Identifier les navigations
- Identifier les épisodes

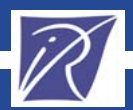

### **Schéma de l'entrepôt de données**

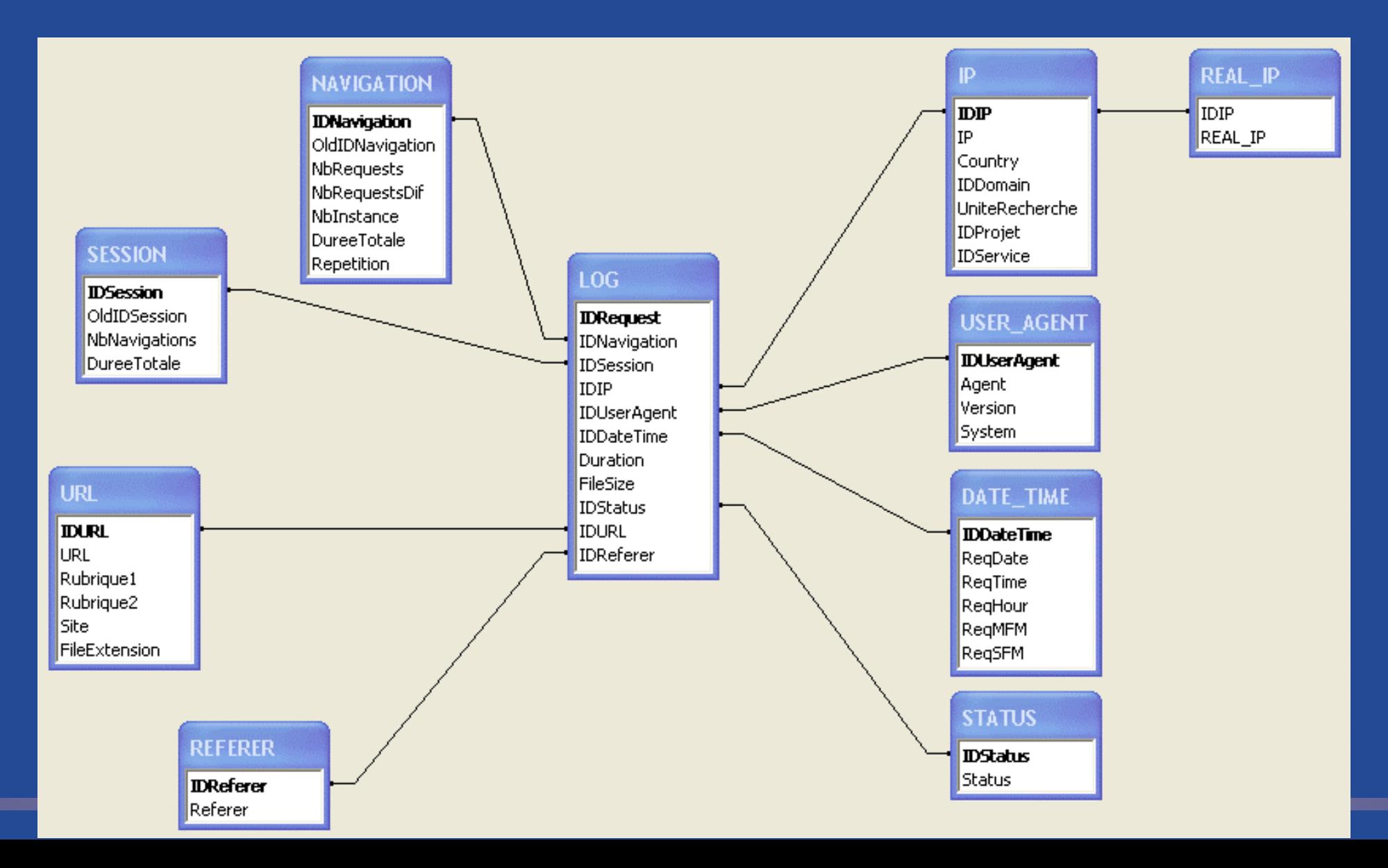

# **Analyse des fichiers log des sites INRIA siège et sophia**

Données brutes :

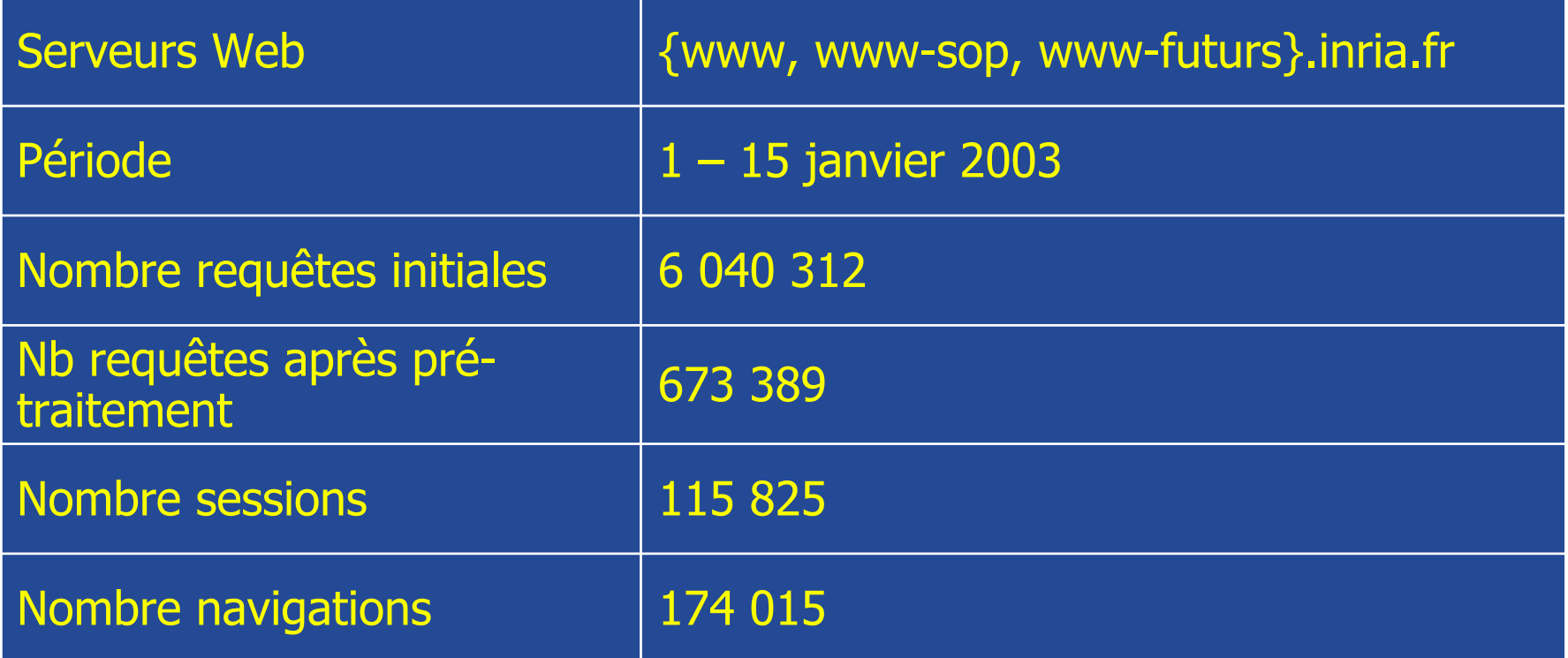

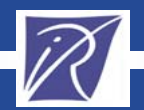

# **Analyse des fichiers log des sites INRIA siège et sophia**

Données sélectionnées :

- 1. Durée de la navigation > 60 sec.
- 2. Nombre de pages visitées > 10
- 3. Temps moyen passé sur une page > 4 sec.
- 4. Requêtes ayant : 200 <= statut < 400 (réussies)

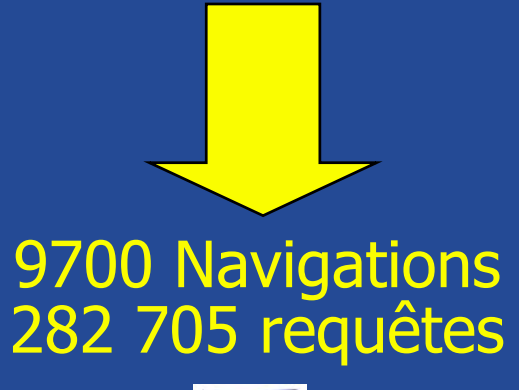

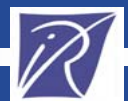

# **Classification Automatique**

#### • Deux types de données :

- ♦ Continues (numériques)
- $\blacklozenge$ Qualitatives (symboliques)
- Analyse hybride de données numériques :
	- ♦ Analyse en Composant Principales (ACP)
	- $\blacklozenge$ Classification dynamiques sur les principaux facteurs de l'ACP
- Analyse hybride de données qualitatives :
	- ♦ Analyse par Correspondances Multiples (ACM)
	- $\blacklozenge$ Classification dynamiques (Nuées Dynamiques)

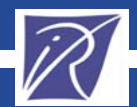

# Analyse en Composantes Principales Variables actives

PRequest SEL pourcentage de requêtes correctes NBrequest nombre de requêtes essayées Repetition taux de répétition DureeTotale durée totale d'une navigation **EXAMPLE OK** *moyenne* de la durée d'une navigation MSize\_OK moyenne de la taille des pages lues

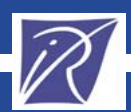

*EGC 2004*

*– Clermont-Ferrand Atelier "Fouille de données complexes"*

#### Cercle des correlations **Facteurs Facteurs 1 et 2 -- %I=46%**

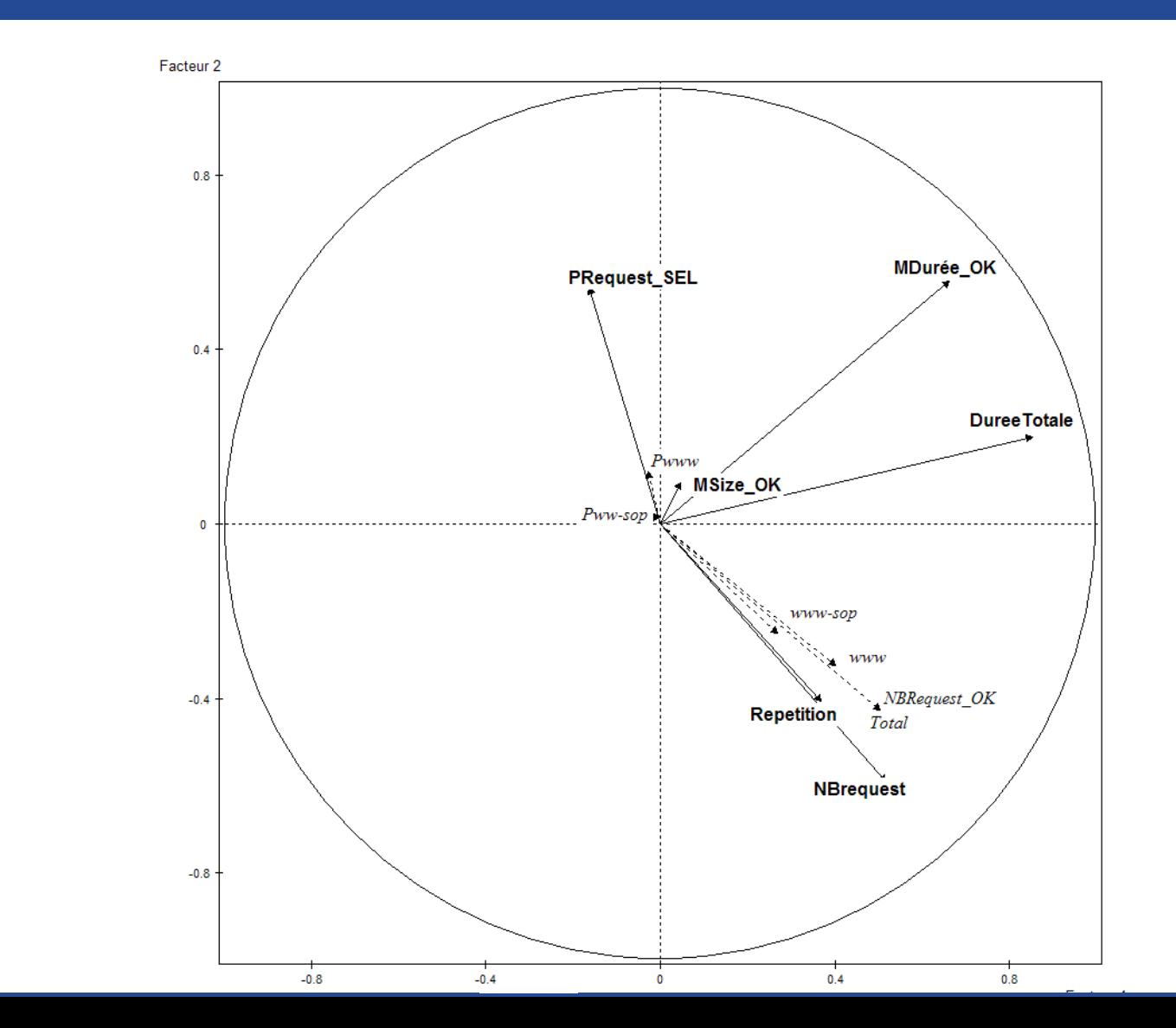

Variables actives

*Variables illustratives*

### Classification des navigations sur les facteurs 1 et 2

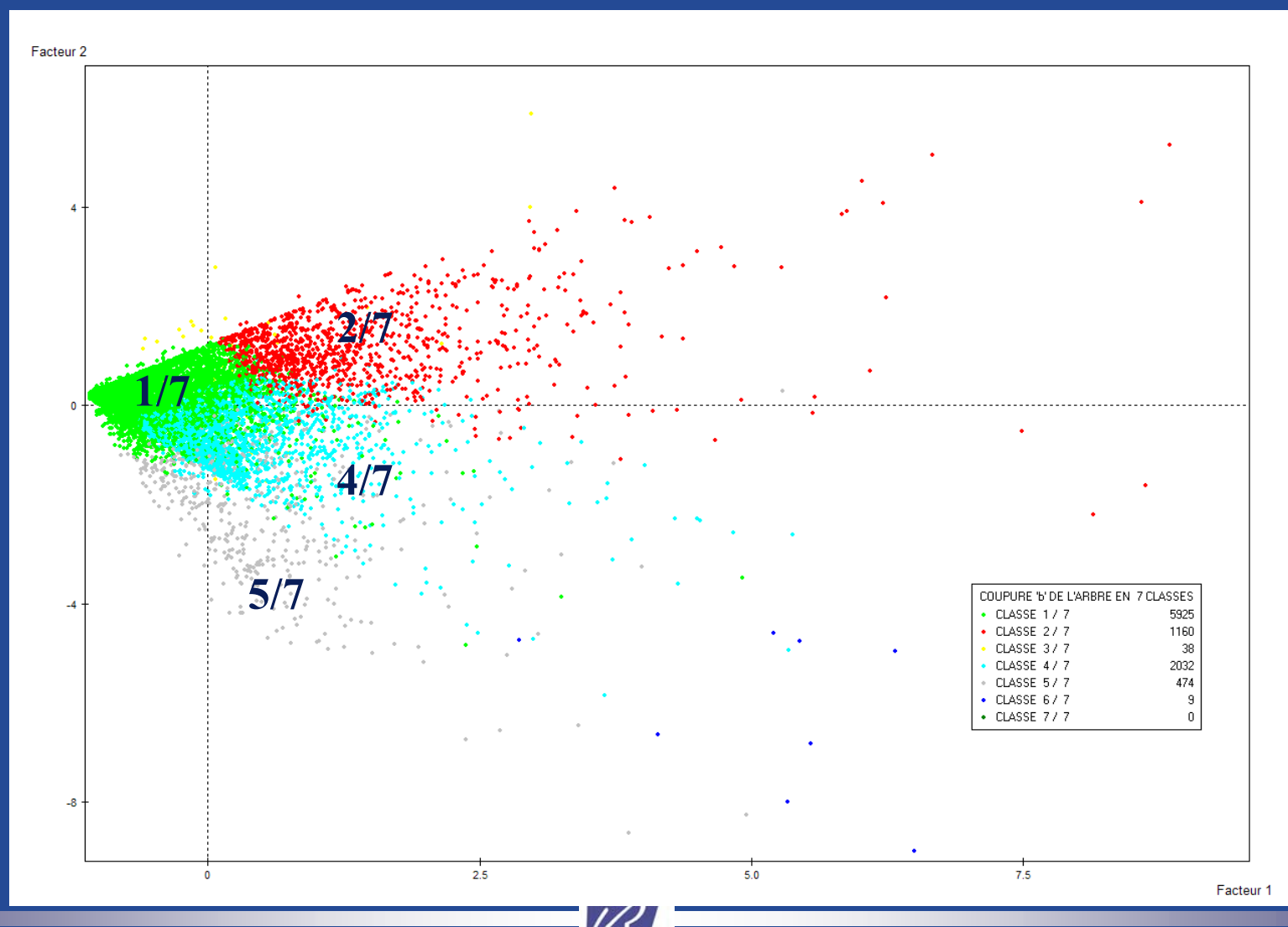

# Interprétation de la classe (6/7)

 $\blacksquare$ CLASSE 6 / 7

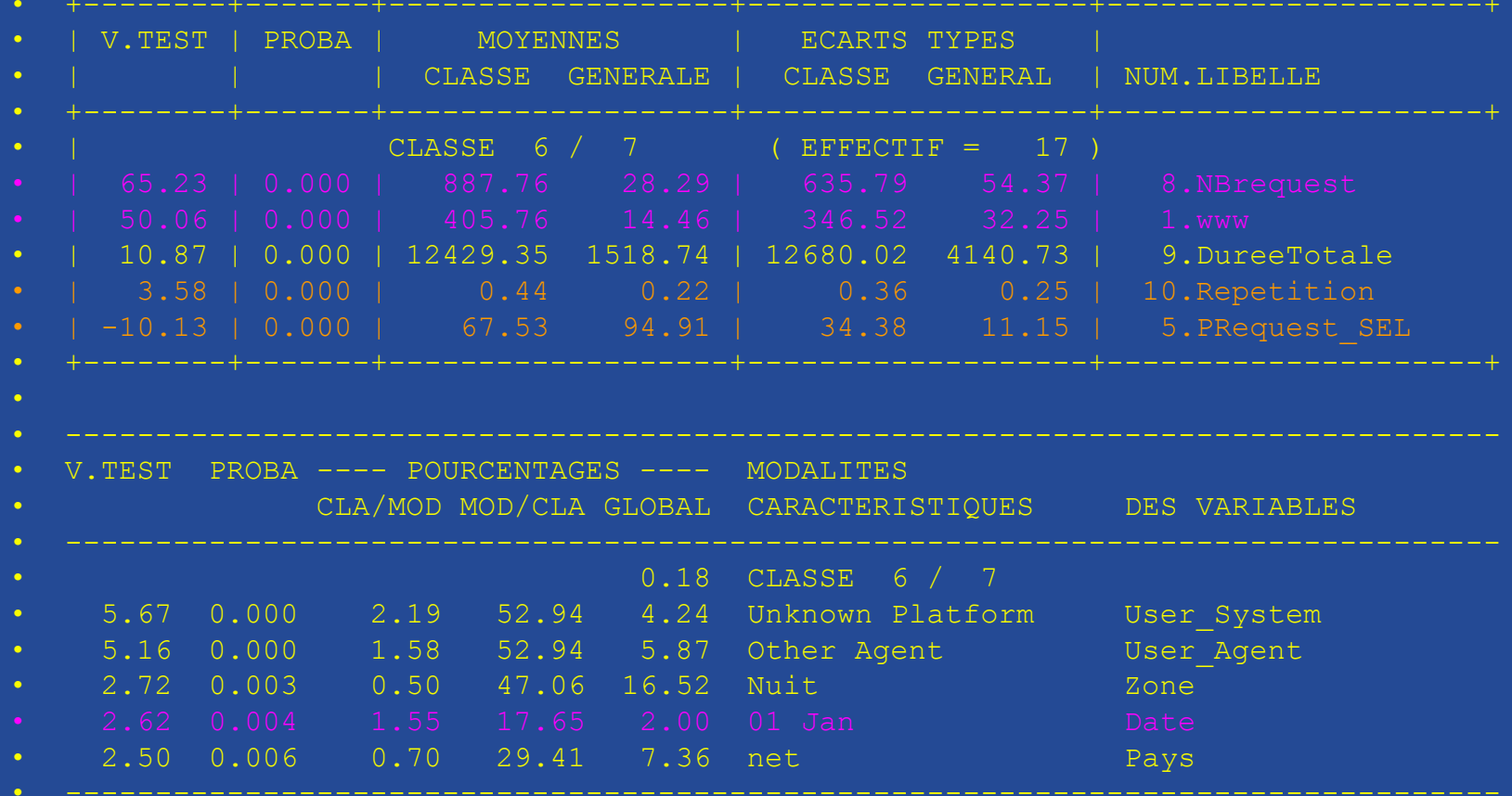

--------------------------------------------------------------------------------

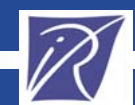

# Analyse de données qualitatives

- $\bullet$ • Nous considérons seulement les navigations communes aux sites www.inria.fr et www-sop.inria.fr < soit 3969 navigations sur les 9700>
- $\bullet$  Les paramètres pour l'analyse sont : ♦ **SyntacticTopic-WebServer** – vecteur avec les rubriques **syntaxiques** du serveur Web
	- ♦ **SemantiqueTopic-WebServer** vecteur avec les rubriques **sémantiques** du serveur Web

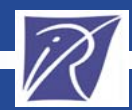

#### **Analyse** de données qualitatives *Les rubriques sur les deux sites*

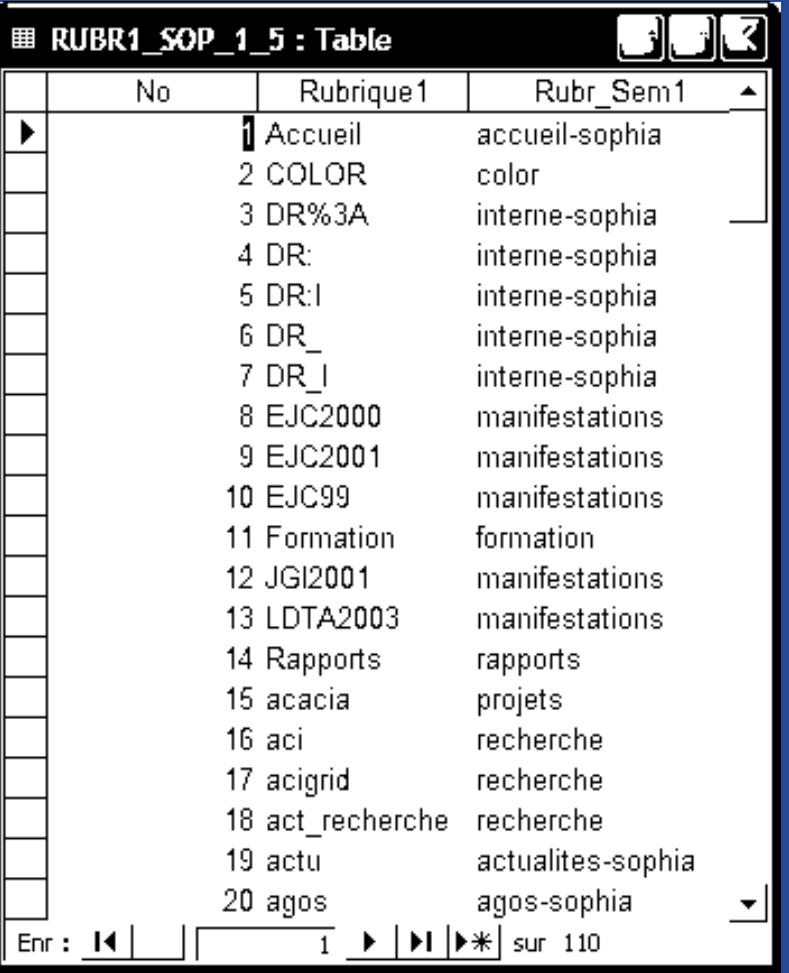

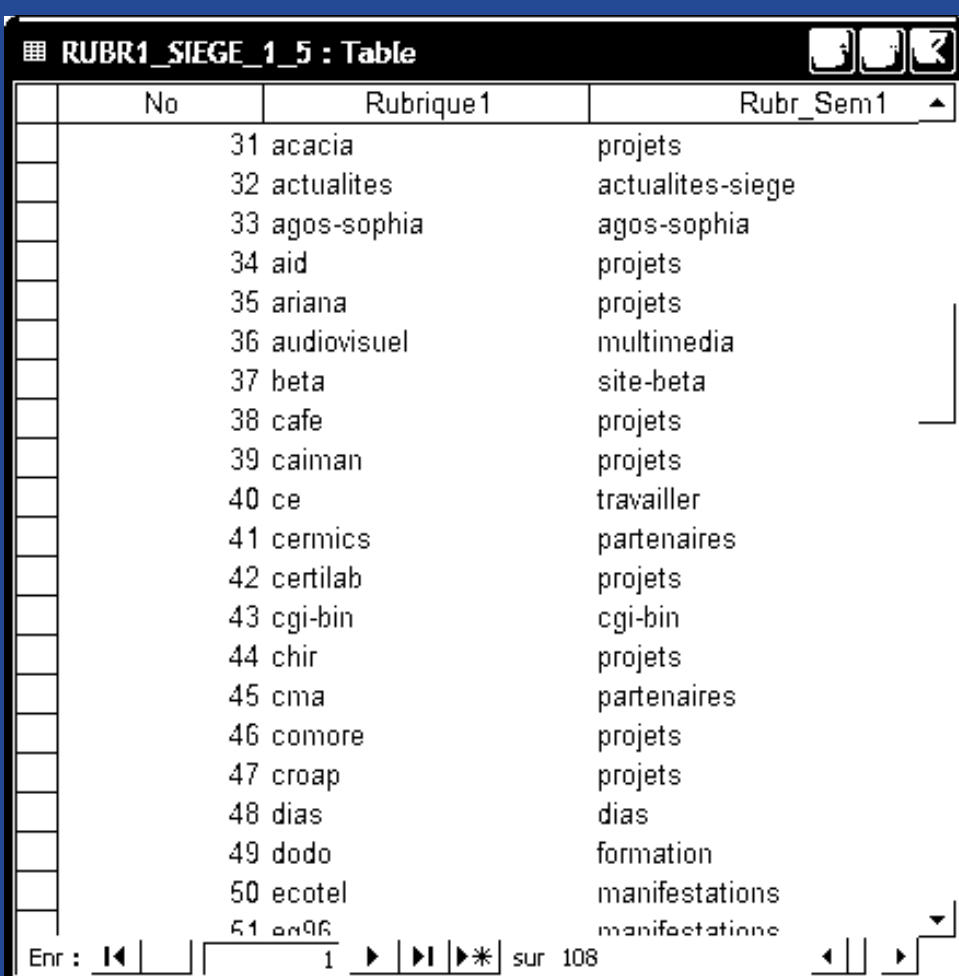

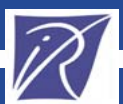

### **Analyse Factorielle des Correspondances Multiples**

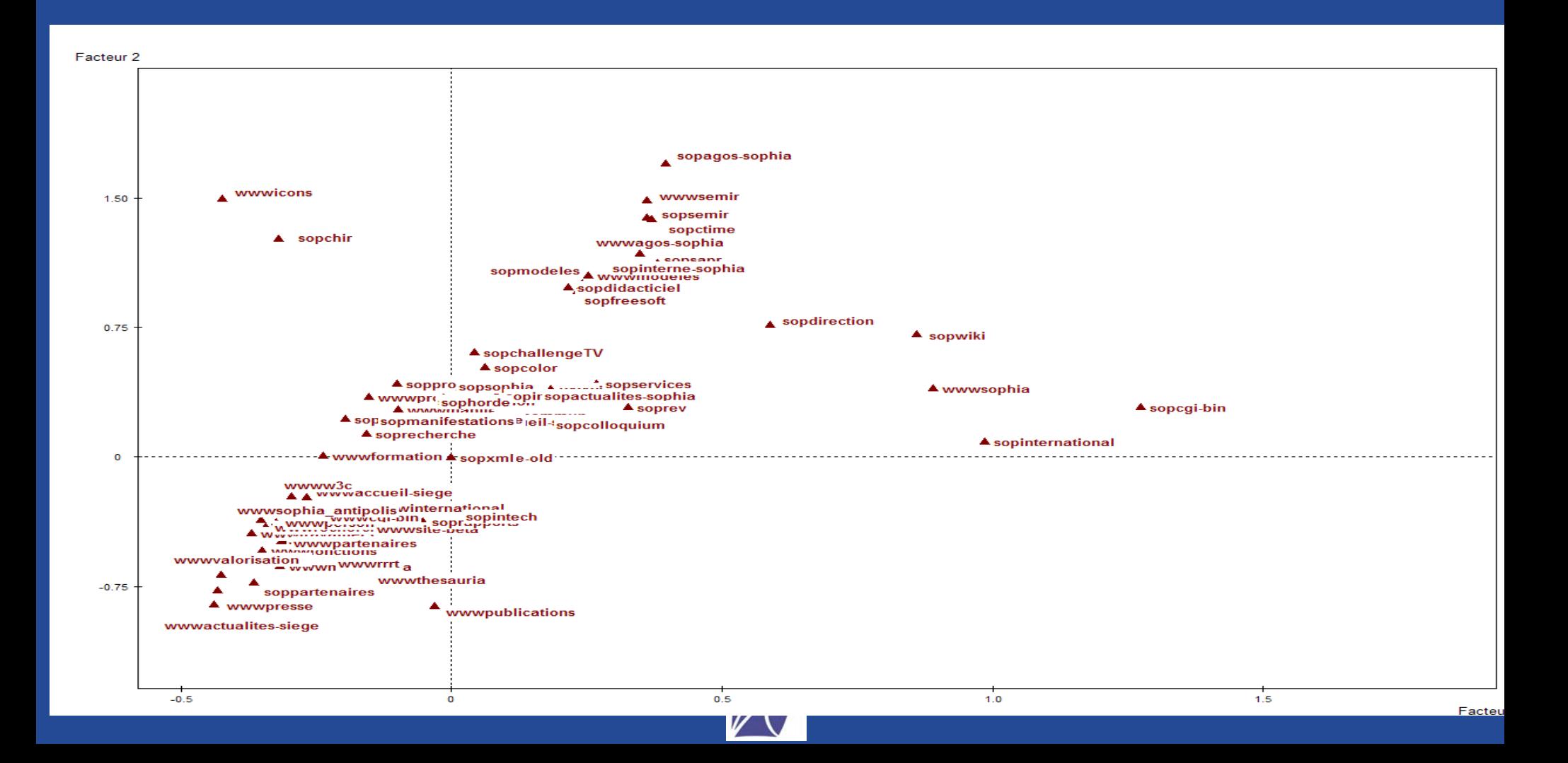

#### **Classifications en 11 classes**

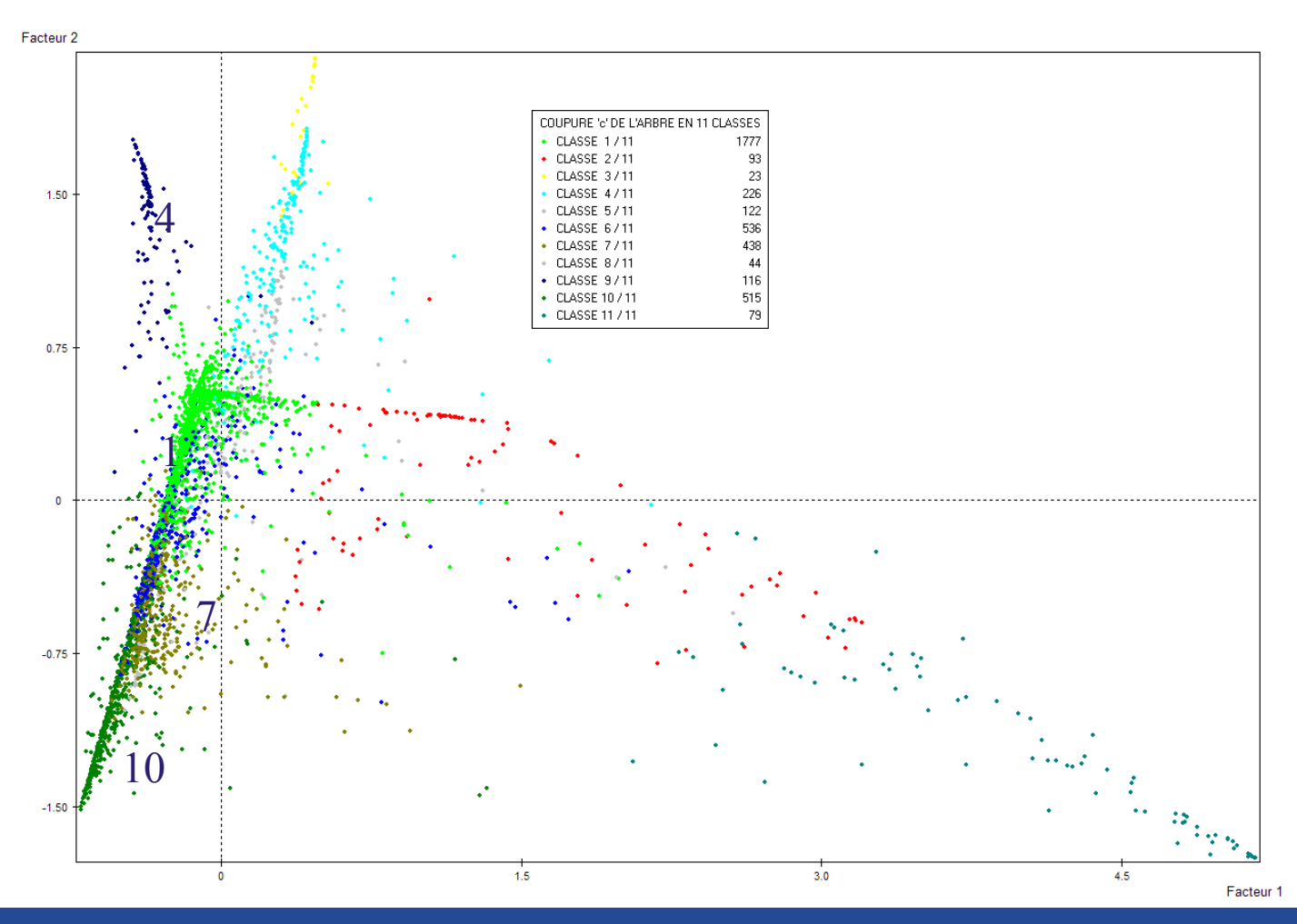

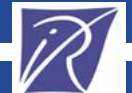

### Interprétation de la classe 1/11

 $\bullet$ CLASSE 1 / 11

 $\bullet$ 

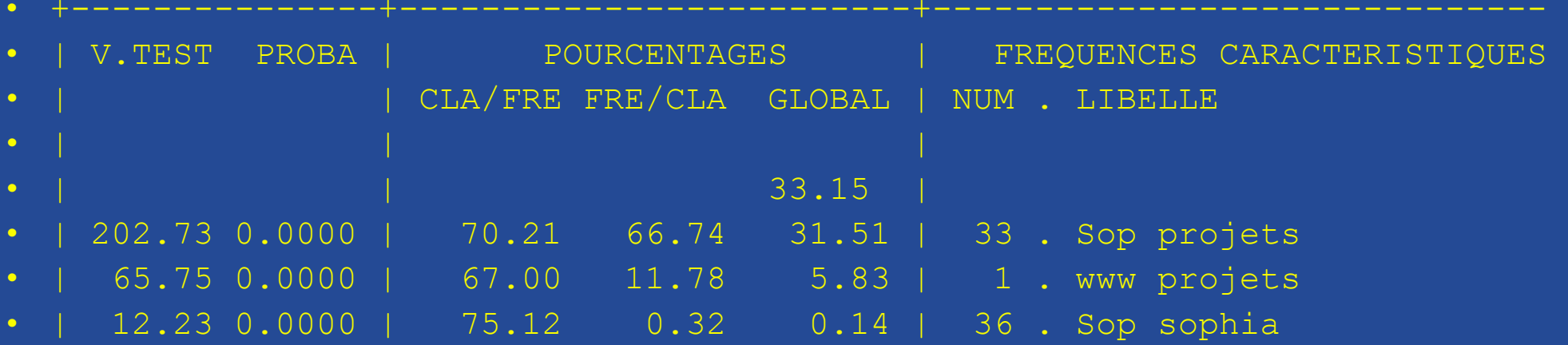

#### Navigations visitant les projets de recherche

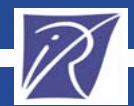

# Interprétation de la classe 4/11

 $\bullet$ CLASSE 4 / 11

 $\bullet$ 

•

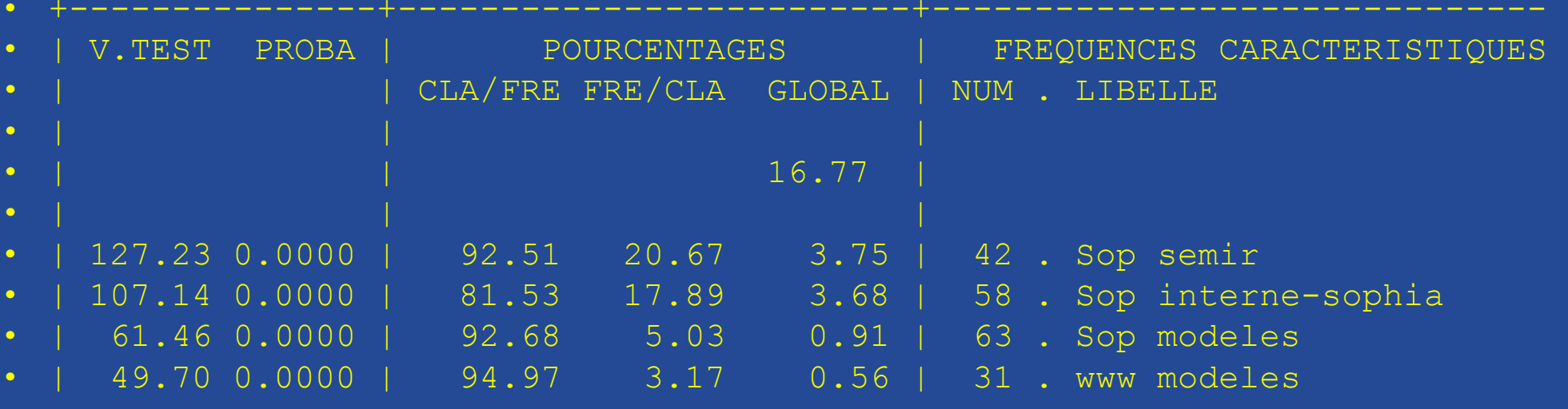

#### Navigations visitant l'intranet

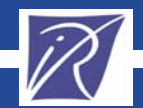

### Interprétation de la classe 7/11

 $\bullet$ CLASSE 7 / 11

 $\bullet$ 

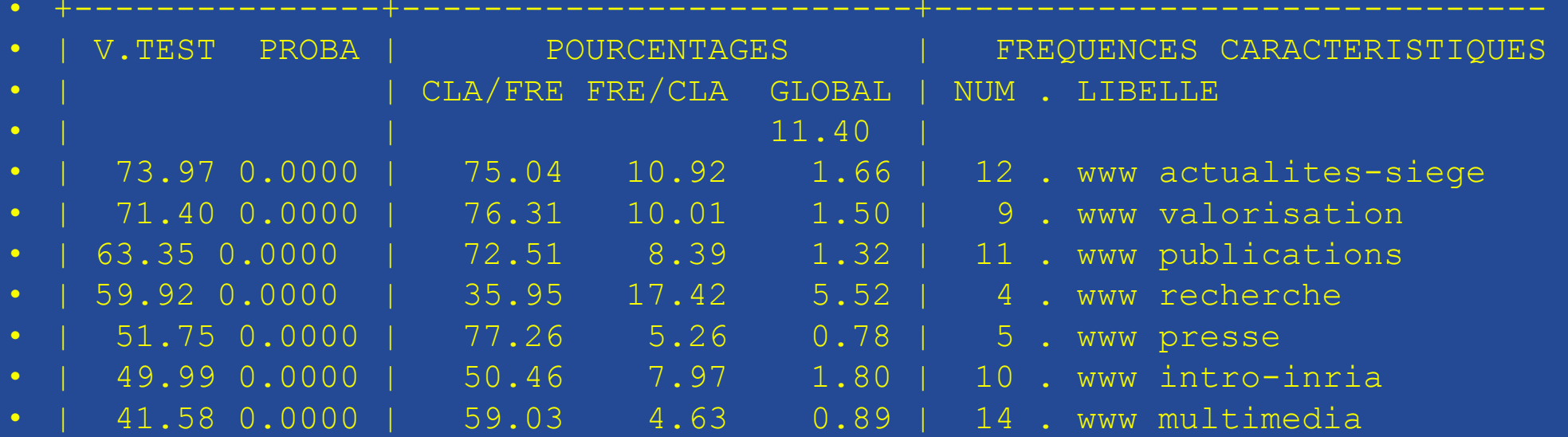

#### Navigations visitant les activités du siège de l'INRIA

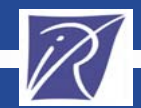

### Interprétation de la classe 10/11

 $\bullet$ CLASSE 10 / 11

 $\bullet$ 

 $\bullet$ 

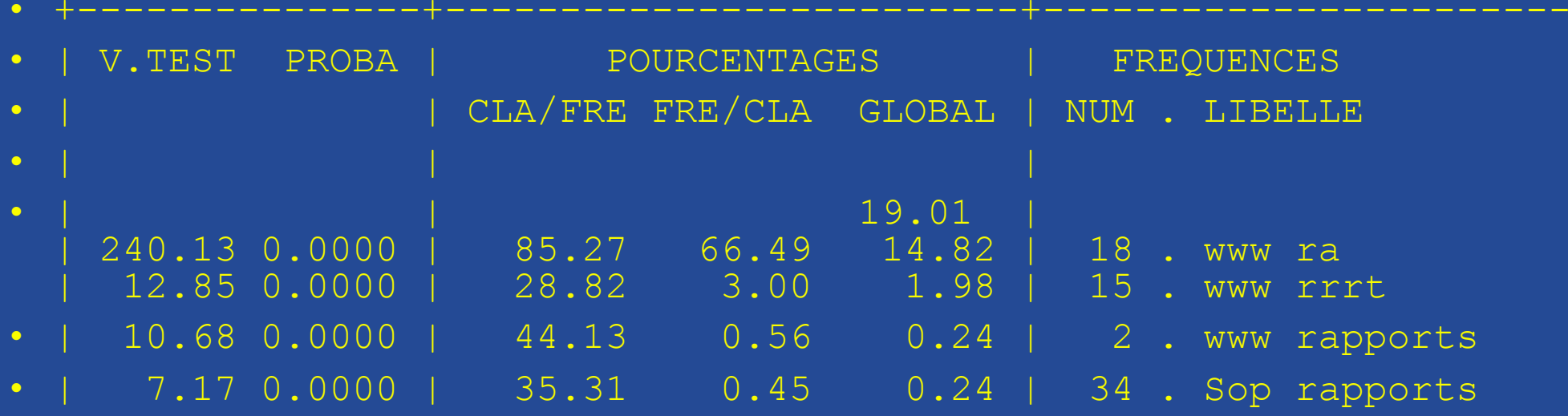

#### Navigations visitant les rapports d'activités des projets

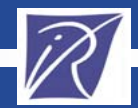

# **Conclusion / Perspectives**

#### **Conclusion**

• Méthodologie pour pré-traiter / structurer les données d'usage Web (données volumineux et divers)

 $\textcolor{red}{\bullet}$ Deux analyses hybrides (ACP  $+$  CD, ACM  $+$  CD) sur ces données => résultats intéressants

#### **Perspectives**

- Analyse des liens entre les résultats de ces deux classification
- $\bullet$ Introduire une hiérarchie de rubriques dans l'analyse
- $\bullet$  Utiliser une SGBD permettant les hiérarchies de dimensions (ex. Oracle9i)

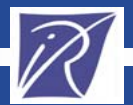

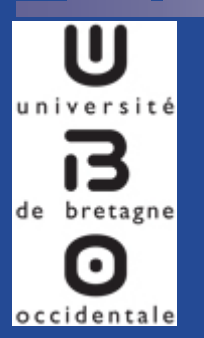

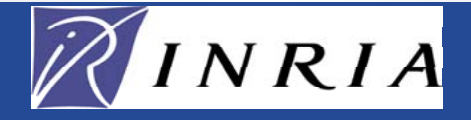

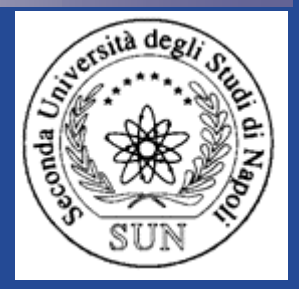

# **Classification automatique à partir de logs Web et de connaissances sur le site**

#### Mireille Arnoux<sup>1,3</sup>, Yves Lechevalier<sup>2</sup>, Doru Tanasa<sup>3</sup>, Brigitte Trousse<sup>3</sup>, Rossana Verde<sup>2,4</sup>

*1 Departement d'Informatique <sup>2</sup> Equipe AxIS <sup>3</sup> Equipe AxIS 4 Dip. Strategie Aziendale <sup>e</sup> Université de Bretagne Occidentale INRIA Rocquencourt, INRIA Sophia Antipolis Metodologie Quantitative* 

 $Brigitte.Trousse@inria.fr$ 

*Mireille.Arnoux@univ-brest.fr Yves.Lechevallier@inria.fr Doru.Tanasa@inria.fr Seconda Universita di Napoli*

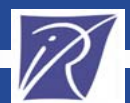

#### Analyse en Composantes Principales **Résultats de l'ACP**

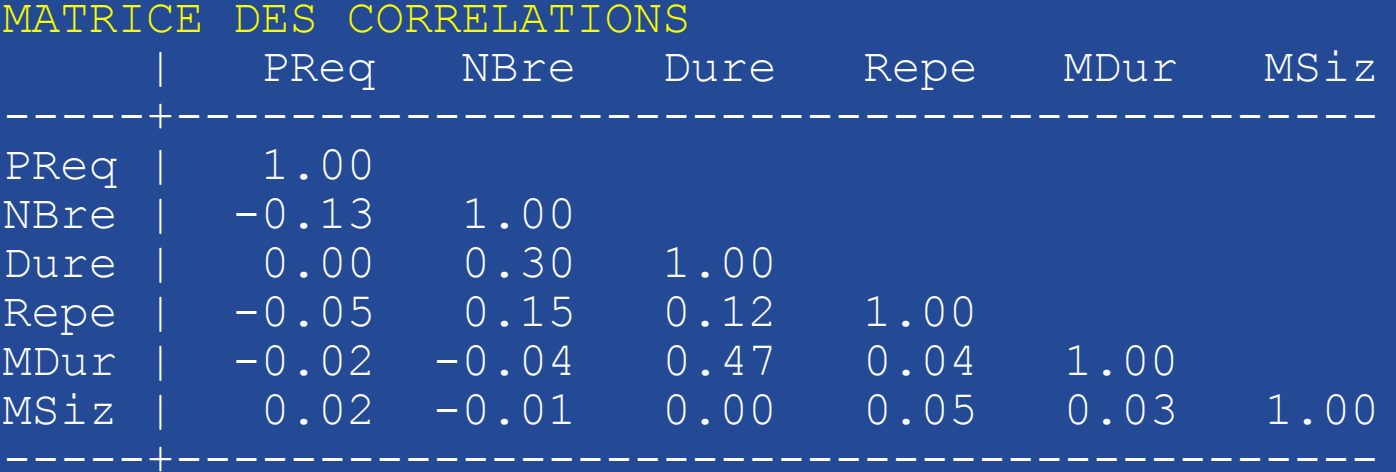

#### HISTOGRAMME DES 6 PREMIERES VALEURS PROPRES

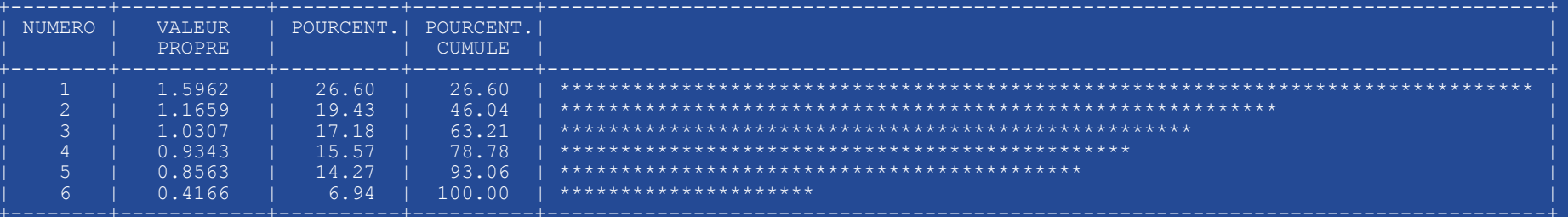

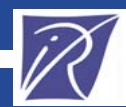

# Interprétation de la classe (1/7)

•CLASSE 1 / 7

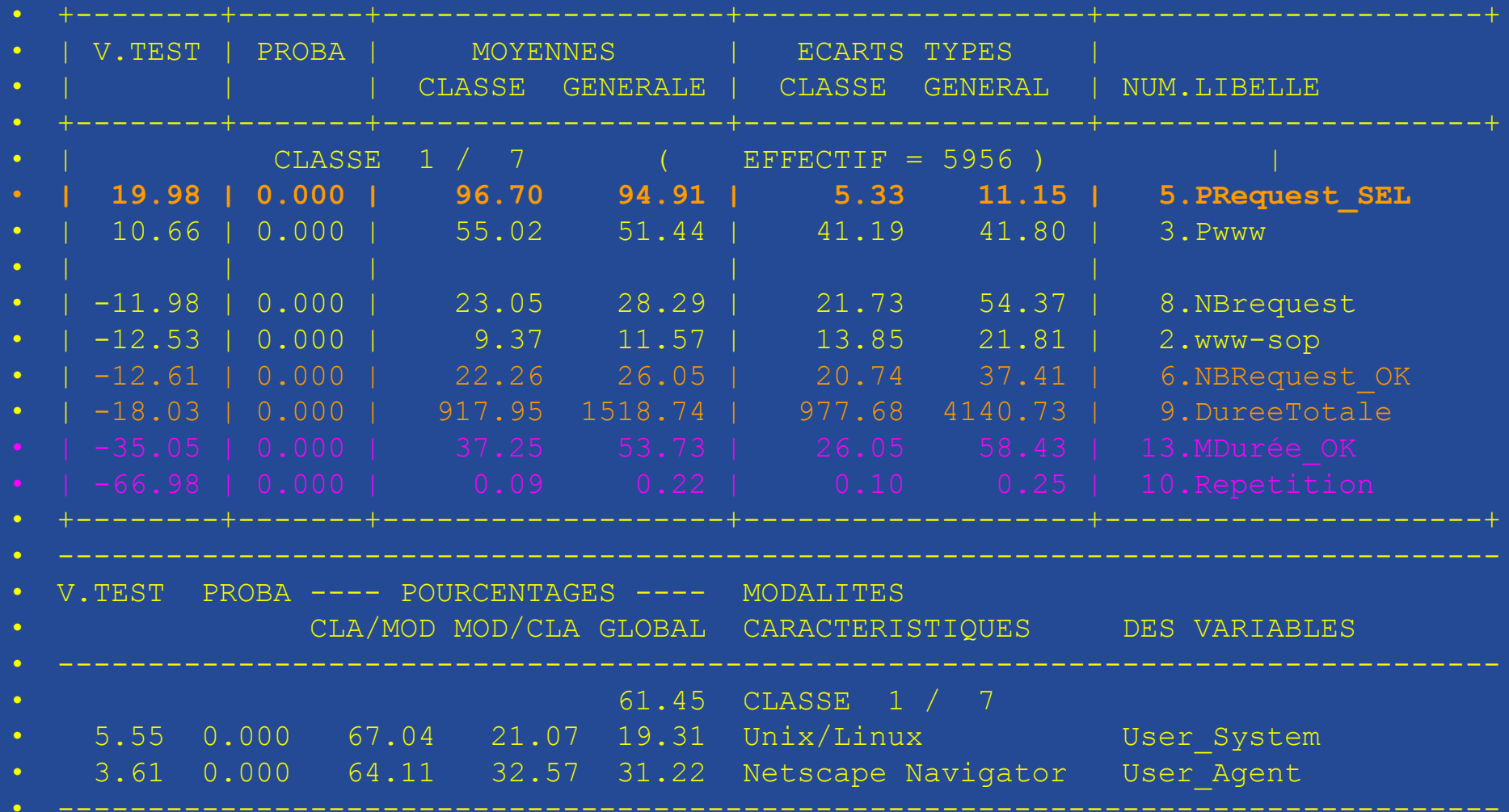

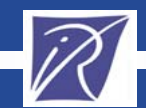

--------------------------------------------------------------------------------

# Interprétation de la classe (2/7)

 $\bullet$ CLASSE 2 / 7

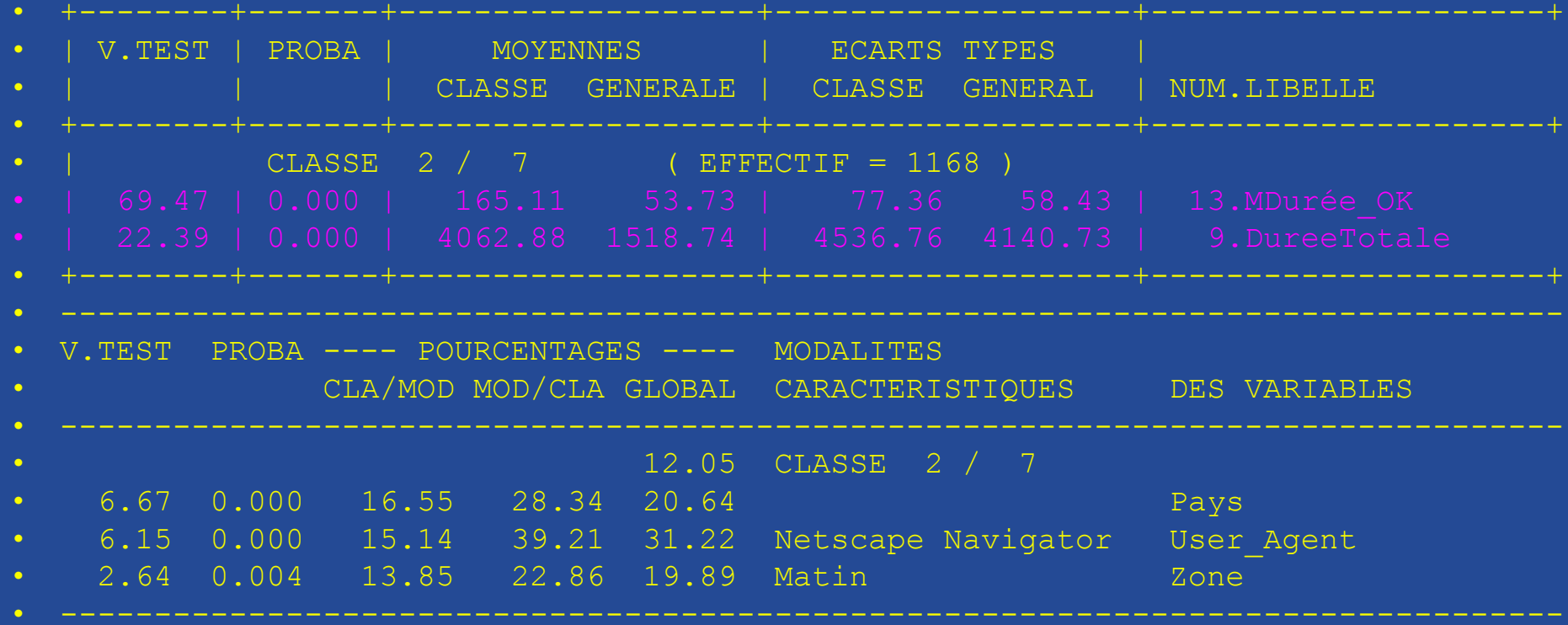

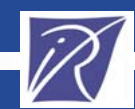

# Interprétation de la classe (4/7)

•CLASSE 4 / 7

•

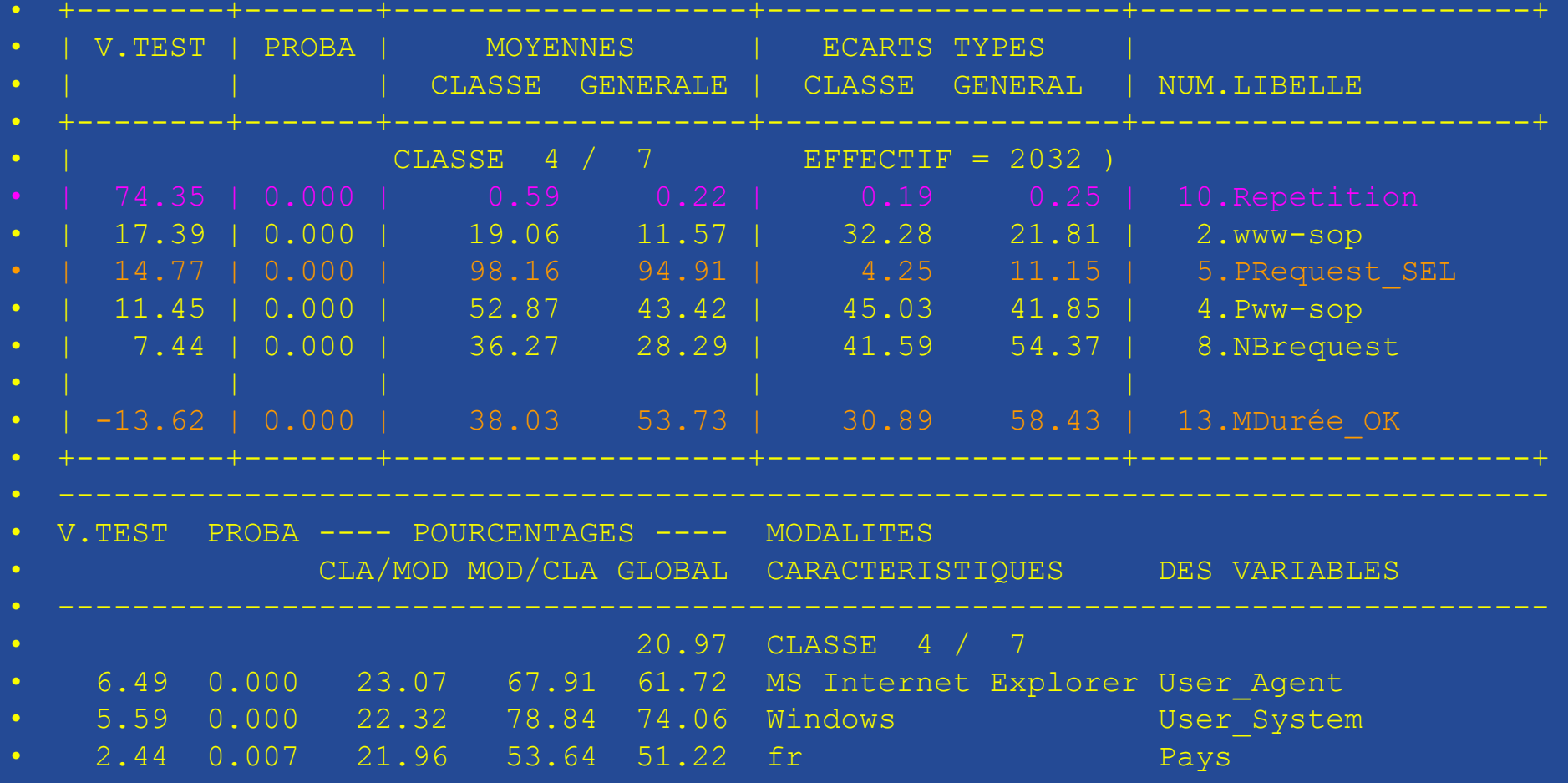

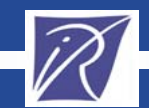

--------------------------------------------------------------------------------

# Interprétation de la classe (5/7)

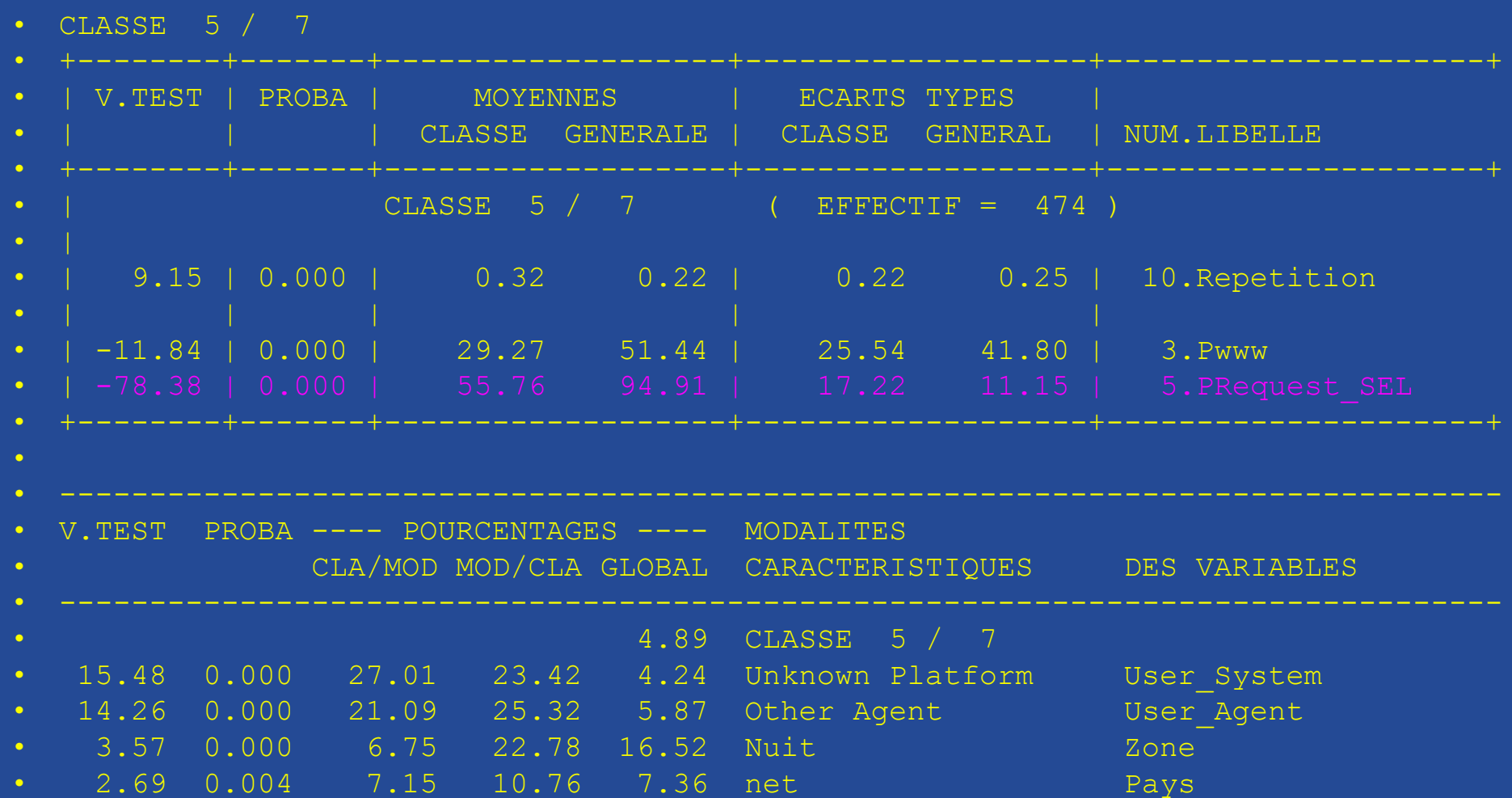

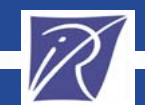